How To Manually Update Tf201 [Firmware](http://c.wordmixmans.ru/d.php?q=How To Manually Update Tf201 Firmware) >[>>>CLICK](http://c.wordmixmans.ru/d.php?q=How To Manually Update Tf201 Firmware) HERE<<<

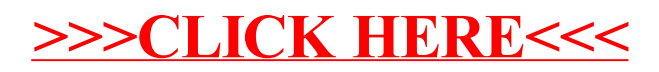